Stop Operation \_G3ZA003\_Stop

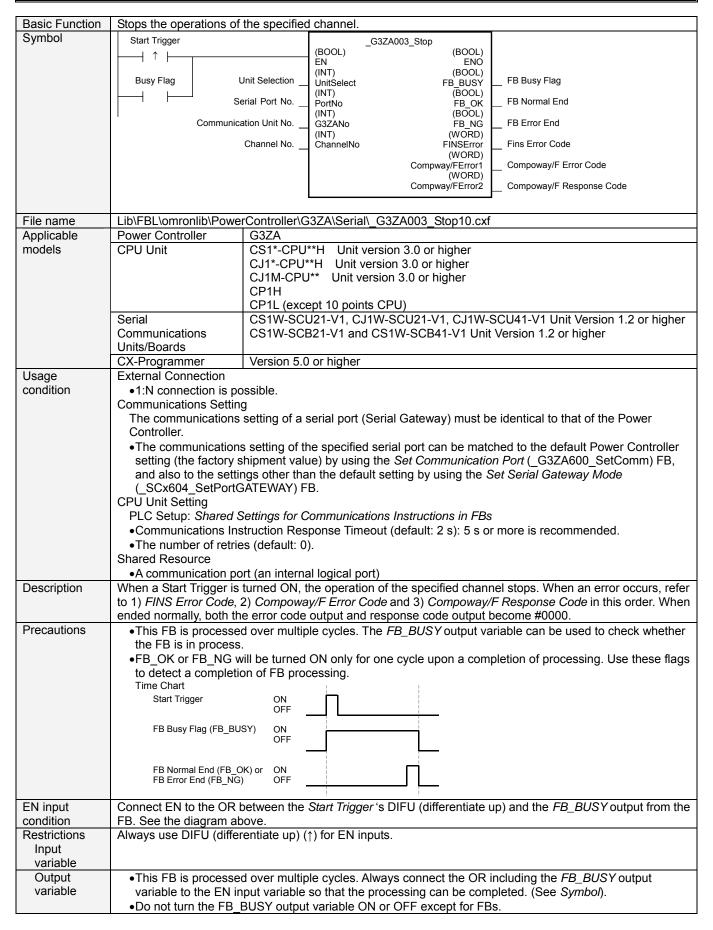

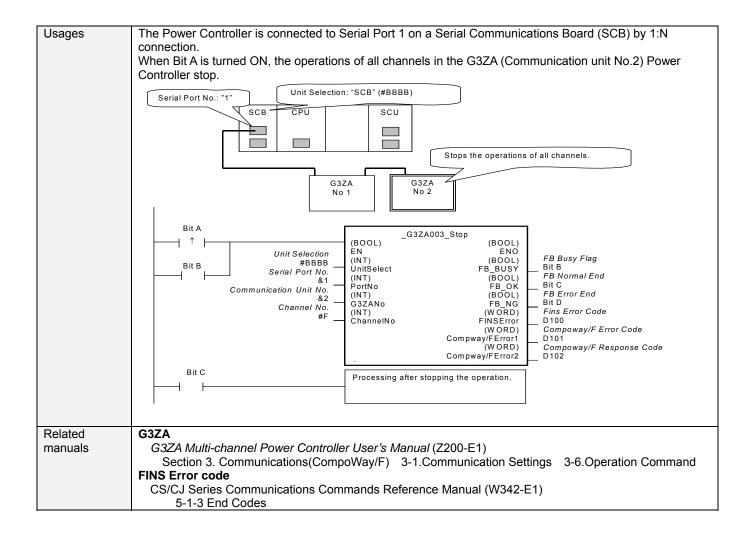

## Variable Tables

Input Variables

| Name                                     | Variable Name       | Data Type | Default  | Scope                       | Descriptions                                                                                                    |
|------------------------------------------|---------------------|-----------|----------|-----------------------------|----------------------------------------------------------------------------------------------------|
| EN                                       | EN                  | BOOL      |          |                             | 1(ON): A FB is started.<br>0(OFF): A FB is not started.                                                                                                    |
| Unit selection                           | UnitSelect          | INT       | &0       | At right.                   | Specify the Unit and the serial port.                                                                                                    |
| Serial Port No.                          | PortNo              | INT       | &1       | &1 to &2                    | Only serial port 2 of CP1H/CP1L M-type CPU unit is possible to use this FB.  Connected to CPU Unit Unit selection #FFFF Serial port No. Not accessed. (CP1H/CP1L-M: Serial Port2 CP1L-L14/20: Serial Port1)  Connected to Serial Communication Board(SCB) Unit selection #BBBB Serial port No. &1: Serial Port 1 &2: Serial Port 2  Connected to Serial Communication Unit(SCU) Unit selection SCU Unit No. (&0 to &15) Serial port No. &1: Serial Port 1 &2: Serial Port 2 |
| Communication<br>Unit No.<br>Channel No. | G3ZANo<br>ChannelNo | INT INT   | &0<br>&1 | &0 to &31<br>&1 to &8<br>#F | Specifies the communication unit No. of G3ZA.  Specifies the Channel No. When #F is specified, all channels are targeted.                                                                                                    |

Output Variable

| Output Variable             |                          |           |       |                                                                                                    |
|-----------------------------|--------------------------|-----------|-------|----------------------------------------------------------------------------------------------------|
| Name                        | Variable Name            | Data Type | Scope | Descriptions                                                                                                    |
| ENO<br>(Omissionable)       | ENO                      | BOOL      |       | 1(ON): A FB has operated normally.<br>0(OFF): A FB has not started. / A FB ended in error.                                                                                                    |
| FB Busy Flag                | FB_BUSY                  | BOOL      |       | Turned off automatically after a completion of processing.                                                                                                    |
| FB Normal End               | FB_OK                    | BOOL      |       | Turned ON only for 1 cycle when processing ends normally.                                                                                                    |
| FB Error End                | FB_NG                    | BOOL      |       | Turned ON only for 1 cycle when processing ends in error.                                                                                                    |
| FINS<br>Error Code          | FINS_ErrorCode           | WORD      |       | Outputs the Fins Error Code when a FB_NG flag is ON. It is #0000 when ended normally. For details of the codes, refer to the CS/CJ Series Communications Commands Reference Manual (W342-E1).                                                                  |
| Compoway/F<br>Error Code    | CompowayF_Erro<br>rCode1 | WORD      |       | Outputs the Compoway/F Error Code when a FB_NG flag is ON. Mainly the error statuses on physical communication lines are output as the Compoway/F Error Code. It is #0000 when ended normally. For details of the codes, refer to the descriptions below.      |
| Compoway/F<br>Response Code | CompowayF_Erro<br>rCode2 | WORD      |       | Outputs the Compoway/F Response Code when a FB_NG flag is ON. Mainly the operation error status of the Power Controller is output as the Compoway/F Response Code. It is #0000 when ended normally. For details of the codes, refer to the descriptions below. |

Compoway/F Error Code

| Code  | Contents           | Descriptions                                                                     |
|-------|--------------------|----------------------------------------------------------------------------------|
| #0000 | Normal End         | The command processing ended normally.                                           |
| #000F | FINS Command Error | Specifying a FINS command cannot be executed.                                    |
| #0010 | Parity Error       | The sum of bits whose received data is "1" does not accord with the setting of a |
|       |                    | "Communication Parity".                                                          |
| #0011 | Flaming Error      | The stop bit is "0".                                                             |
| #0012 | Overrun Error      | The next data was received when it was full with the already received data.      |
| #0013 | BCC Error          | The received BCC and the calculated BCC are different.                           |
| #0018 | Frame Length Error | The length of the received flame exceeds the specified number of bytes.          |

Compoway/F Response Code

| Code  | Contents        | Descriptions                                      |
|-------|-----------------|---------------------------------------------------|
| #0000 | Normal End      | The processing ended normally.                    |
| #2203 | Operation Error | An error occurred in the G3ZA nonvolatile memory. |

## **Version History**

| Version | Date    | Contents            |
|---------|---------|---------------------|
| 1.00    | 2006.08 | Original Production |

## Attention

This document describes the functions of Function Blocks.

The usage restrictions for units or components and its combinations are not described here. We would like you to make sure of reading the *User's Manual* before actually using the products.